CIS 122

Files, Files, Files

#### **Markov Text Generation**

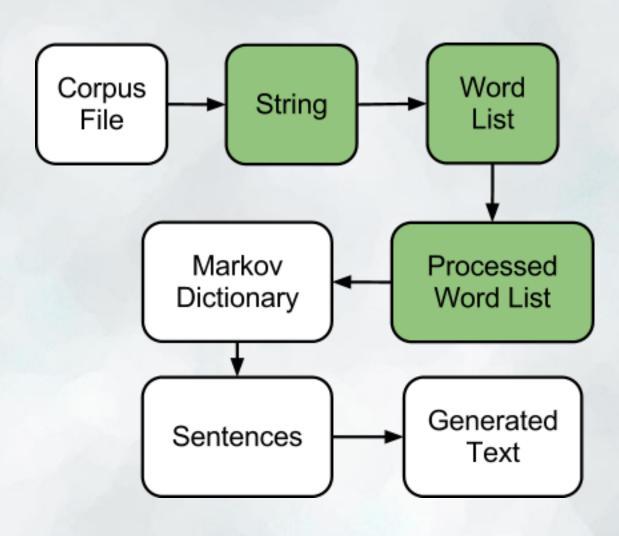

#### What is a file?

- At the lowest level, a file is just a bunch of 1's and 0's
   Bits
- Different programs do different things with this data
  - Notepad interprets data as characters
  - Adobe Reader interprets data as a pdf
- So what differentiates a text file from a pdf?
  - Extensions
  - o .txt
  - o.pdf
- Tell computer which program should interpret this file

- So how does Python interact with files?
  - With file objects

```
f = open("myFile.txt", "r")

filename open for reading
```

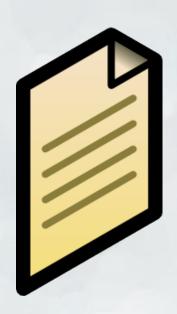

- What can we do with files?
  - o f.read() # If file is open for writing
  - f.write(text) # If file is open for writing
  - of.close() # Close file when you're done with it

```
def copyFile(inFilename, outFilename):
   infile = open(inFilename, 'r')
   text = infile.read()
   infile.close()

outfile = open(outFilename, 'w')
   outfile.write(text)
   outfile.close()
```

- Python file objects point to a position in a file
  - o f = file("myFile.txt", "r")
  - of points to the beginning of the file
- As it reads through the file, its position changes
  - f.read()
  - Now f points to the end of the file
- What happens if you call f.read() a second time?

- We can also read through files bits at a time
  - o f.readLine() # Read just one line
  - of.seek(charNum) # Move to a specific position in file
- Or we can iterate through them!
  - File objects are sequences of lines

```
f = open("myFile.txt")
for line in f:
    print line
```